# Outils pédagogiques numériques

[\(https://ippa.uca.fr/ressources/outils/plateforme-pedagogique-moodle\)](https://ippa.uca.fr/ressources/outils/plateforme-pedagogique-moodle)

[Moodle, la plateforme pédagogique "Cours en ligne" de](https://ippa.uca.fr/ressources/outils/plateforme-pedagogique-moodle)  [l'UCA \(https://ippa.uca.fr/ressources/outils/plateforme](https://ippa.uca.fr/ressources/outils/plateforme-pedagogique-moodle)[pedagogique-moodle\)](https://ippa.uca.fr/ressources/outils/plateforme-pedagogique-moodle)

[La plateforme "Cours en ligne" de l'UCA est gérée avec Moodle depuis](https://ippa.uca.fr/ressources/outils/plateforme-pedagogique-moodle)  [2015. C'est aujourd'hui un outil incontournable utilisé par toutes les](https://ippa.uca.fr/ressources/outils/plateforme-pedagogique-moodle)  [composantes de notre université pour la mise à disposition de ressources](https://ippa.uca.fr/ressources/outils/plateforme-pedagogique-moodle)  [pédagogiques, des dispositifs de classe inversée, la conduite d'](https://ippa.uca.fr/ressources/outils/plateforme-pedagogique-moodle) [évaluations sommatives et formatives, la création de modules d'](https://ippa.uca.fr/ressources/outils/plateforme-pedagogique-moodle) [enseignement à distance ou hybrides… \(https://ippa.uca.fr/ressources](https://ippa.uca.fr/ressources/outils/plateforme-pedagogique-moodle) [/outils/plateforme-pedagogique-moodle\)](https://ippa.uca.fr/ressources/outils/plateforme-pedagogique-moodle)

[LIRE LA SUITE \(HTTPS://IPPA.UCA.FR/RESSOURCES/OUTILS/PLATEFORME-PEDAGOGIQUE-](https://ippa.uca.fr/ressources/outils/plateforme-pedagogique-moodle)[MOODLE\)](https://ippa.uca.fr/ressources/outils/plateforme-pedagogique-moodle)

#### [\(https://ippa.uca.fr/ressources/creez-des-ressources-multimedia-avec-ucamedia\)](https://ippa.uca.fr/ressources/creez-des-ressources-multimedia-avec-ucamedia)

[Créez des ressources multimédia avec UCAmedia \(](https://ippa.uca.fr/ressources/creez-des-ressources-multimedia-avec-ucamedia) [https://ippa.uca.fr/ressources/creez-des-ressources](https://ippa.uca.fr/ressources/creez-des-ressources-multimedia-avec-ucamedia)[multimedia-avec-ucamedia\)](https://ippa.uca.fr/ressources/creez-des-ressources-multimedia-avec-ucamedia)

[UCAmedia est l'outil de gestion et de partage de capsules vidéos](https://ippa.uca.fr/ressources/creez-des-ressources-multimedia-avec-ucamedia)  [disponible à l'UCA. Un développement a été effectué par la DOSI en](https://ippa.uca.fr/ressources/creez-des-ressources-multimedia-avec-ucamedia)  [collaboration avec le pôle IPPA pour rendre l'outil accessible et fonctionnel](https://ippa.uca.fr/ressources/creez-des-ressources-multimedia-avec-ucamedia)  [sur l'ENT et dans la plateforme de cours en ligne Moodle. Un outil](https://ippa.uca.fr/ressources/creez-des-ressources-multimedia-avec-ucamedia)  [supplémentaire a été développé pour réaliser des vidéos en autonomie](https://ippa.uca.fr/ressources/creez-des-ressources-multimedia-avec-ucamedia)  [\(enregistrement en ligne\) : UCAStudio. \(https://ippa.uca.fr/ressources](https://ippa.uca.fr/ressources/creez-des-ressources-multimedia-avec-ucamedia) [/creez-des-ressources-multimedia-avec-ucamedia\)](https://ippa.uca.fr/ressources/creez-des-ressources-multimedia-avec-ucamedia)

[LIRE LA SUITE \(HTTPS://IPPA.UCA.FR/RESSOURCES/CREEZ-DES-RESSOURCES-MULTIMEDIA-](https://ippa.uca.fr/ressources/creez-des-ressources-multimedia-avec-ucamedia)[AVEC-UCAMEDIA\)](https://ippa.uca.fr/ressources/creez-des-ressources-multimedia-avec-ucamedia)

[WOOCLAP : outil de vote en ligne disponible à l'UCA \(](https://ippa.uca.fr/actualites/wooclap-outil-de-vote-en-ligne-disponible-a-luca) [https://ippa.uca.fr/actualites/wooclap-outil-de-vote-en](https://ippa.uca.fr/actualites/wooclap-outil-de-vote-en-ligne-disponible-a-luca)[ligne-disponible-a-luca\)](https://ippa.uca.fr/actualites/wooclap-outil-de-vote-en-ligne-disponible-a-luca)

[WOOCLAP, outil de vote interactif en ligne est disponible à l'UCA depuis](https://ippa.uca.fr/actualites/wooclap-outil-de-vote-en-ligne-disponible-a-luca)  [le 1er janvier 2019. Découvrez ce nouvel outil et les formations proposées](https://ippa.uca.fr/actualites/wooclap-outil-de-vote-en-ligne-disponible-a-luca)  [pour apprendre à l'utiliser. \(https://ippa.uca.fr/actualites/wooclap-outil-de](https://ippa.uca.fr/actualites/wooclap-outil-de-vote-en-ligne-disponible-a-luca)[vote-en-ligne-disponible-a-luca\)](https://ippa.uca.fr/actualites/wooclap-outil-de-vote-en-ligne-disponible-a-luca)

[LIRE LA SUITE \(HTTPS://IPPA.UCA.FR/ACTUALITES/WOOCLAP-OUTIL-DE-VOTE-EN-LIGNE-](https://ippa.uca.fr/actualites/wooclap-outil-de-vote-en-ligne-disponible-a-luca)[DISPONIBLE-A-LUCA\)](https://ippa.uca.fr/actualites/wooclap-outil-de-vote-en-ligne-disponible-a-luca)

[\(https://ippa.uca.fr/actualites/wooflash-nouvel-outil-pour-aider-vos-etudiants-a-reviser-1\)](https://ippa.uca.fr/actualites/wooflash-nouvel-outil-pour-aider-vos-etudiants-a-reviser-1)

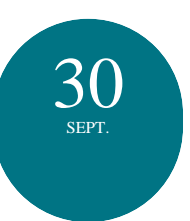

[\(https://ippa.uca.fr/actualites/wooflash-nouvel-outil-pour-aider-vos](https://ippa.uca.fr/actualites/wooflash-nouvel-outil-pour-aider-vos-etudiants-a-reviser-1)[etudiants-a-reviser-1\)](https://ippa.uca.fr/actualites/wooflash-nouvel-outil-pour-aider-vos-etudiants-a-reviser-1)

[Présentation de WOOFLASH, nouvel outil pour aider](https://ippa.uca.fr/actualites/wooflash-nouvel-outil-pour-aider-vos-etudiants-a-reviser-1)  [vos étudiants à réviser \(https://ippa.uca.fr/actualites](https://ippa.uca.fr/actualites/wooflash-nouvel-outil-pour-aider-vos-etudiants-a-reviser-1) [/wooflash-nouvel-outil-pour-aider-vos-etudiants-a](https://ippa.uca.fr/actualites/wooflash-nouvel-outil-pour-aider-vos-etudiants-a-reviser-1)[reviser-1\)](https://ippa.uca.fr/actualites/wooflash-nouvel-outil-pour-aider-vos-etudiants-a-reviser-1)

[Webinaire de présentation de Wooflash, nouvelle plateforme interactive](https://ippa.uca.fr/actualites/wooflash-nouvel-outil-pour-aider-vos-etudiants-a-reviser-1)  [lancée par Wooclap pour permettre aux étudiants de réviser. RDV le 30](https://ippa.uca.fr/actualites/wooflash-nouvel-outil-pour-aider-vos-etudiants-a-reviser-1)  [septembre de 11h à 12h pour en savoir plus \(à distance\). \(https://ippa.uca.](https://ippa.uca.fr/actualites/wooflash-nouvel-outil-pour-aider-vos-etudiants-a-reviser-1) [fr/actualites/wooflash-nouvel-outil-pour-aider-vos-etudiants-a-reviser-1\)](https://ippa.uca.fr/actualites/wooflash-nouvel-outil-pour-aider-vos-etudiants-a-reviser-1)

[LIRE LA SUITE \(HTTPS://IPPA.UCA.FR/ACTUALITES/WOOFLASH-NOUVEL-OUTIL-POUR-](https://ippa.uca.fr/actualites/wooflash-nouvel-outil-pour-aider-vos-etudiants-a-reviser-1)[AIDER-VOS-ETUDIANTS-A-REVISER-1\)](https://ippa.uca.fr/actualites/wooflash-nouvel-outil-pour-aider-vos-etudiants-a-reviser-1)

#### [\(https://ippa.uca.fr/actualites/office-365-education\)](https://ippa.uca.fr/actualites/office-365-education)

## [Office 365 Education \(https://ippa.uca.fr/actualites/office-](https://ippa.uca.fr/actualites/office-365-education)[365-education\)](https://ippa.uca.fr/actualites/office-365-education)

[Tous les étudiants, enseignants/chercheurs et personnels de l'UCA](https://ippa.uca.fr/actualites/office-365-education)  [bénéficient gratuitement des logiciels de la suite Office 365 qui peuvent](https://ippa.uca.fr/actualites/office-365-education)  [répondre à un besoin pédagogique, notamment de diffusion de documents](https://ippa.uca.fr/actualites/office-365-education)  [et de travail collaboratif. \(https://ippa.uca.fr/actualites/office-365-education\)](https://ippa.uca.fr/actualites/office-365-education)

[LIRE LA SUITE \(HTTPS://IPPA.UCA.FR/ACTUALITES/OFFICE-365-EDUCATION\)](https://ippa.uca.fr/actualites/office-365-education)

### [Microsoft Teams \(https://ippa.uca.fr/actualites/teams\)](https://ippa.uca.fr/actualites/teams)

[Teams est l'une des applications de la solution Microsoft Office 365](https://ippa.uca.fr/actualites/teams)  [Education, intégrant la visioconférence et d'autres solutions de travail](https://ippa.uca.fr/actualites/teams)  [collaboratif pour l'enseignement \(partage de fichiers, prise de note](https://ippa.uca.fr/actualites/teams)  [collaborative, messagerie instantanée, etc.\) \(https://ippa.uca.fr/actualites](https://ippa.uca.fr/actualites/teams) [/teams\)](https://ippa.uca.fr/actualites/teams)

[LIRE LA SUITE \(HTTPS://IPPA.UCA.FR/ACTUALITES/TEAMS\)](https://ippa.uca.fr/actualites/teams)

[\(https://ippa.uca.fr/actualites/mise-jour-du-logiciel-anti-plagiat-compilatio\)](https://ippa.uca.fr/actualites/mise-jour-du-logiciel-anti-plagiat-compilatio)

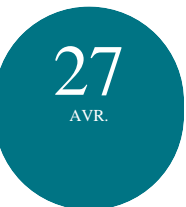

[\(https://ippa.uca.fr/actualites/mise-jour-du-logiciel-anti-plagiat-compilatio\)](https://ippa.uca.fr/actualites/mise-jour-du-logiciel-anti-plagiat-compilatio) [Mise jour du logiciel anti-plagiat Compilatio \(https://ippa.](https://ippa.uca.fr/actualites/mise-jour-du-logiciel-anti-plagiat-compilatio) [uca.fr/actualites/mise-jour-du-logiciel-anti-plagiat](https://ippa.uca.fr/actualites/mise-jour-du-logiciel-anti-plagiat-compilatio)[compilatio\)](https://ippa.uca.fr/actualites/mise-jour-du-logiciel-anti-plagiat-compilatio)

[Compilatio fait peau neuve: le logiciel anti-plagiat passe de la version 4 à](https://ippa.uca.fr/actualites/mise-jour-du-logiciel-anti-plagiat-compilatio)  [la version 5! \(https://ippa.uca.fr/actualites/mise-jour-du-logiciel-anti-plagiat](https://ippa.uca.fr/actualites/mise-jour-du-logiciel-anti-plagiat-compilatio)[compilatio\)](https://ippa.uca.fr/actualites/mise-jour-du-logiciel-anti-plagiat-compilatio)

[LIRE LA SUITE \(HTTPS://IPPA.UCA.FR/ACTUALITES/MISE-JOUR-DU-LOGICIEL-ANTI-](https://ippa.uca.fr/actualites/mise-jour-du-logiciel-anti-plagiat-compilatio)[PLAGIAT-COMPILATIO\)](https://ippa.uca.fr/actualites/mise-jour-du-logiciel-anti-plagiat-compilatio)

[https://ippa.uca.fr/ressources/outils\(https://ippa.uca.fr/ressources/outils\)](https://ippa.uca.fr/ressources/outils)